## Microsoft Excel 2010 Formulas List With Examples Pdf >>>CLICK HERE<<<

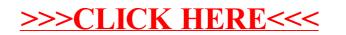